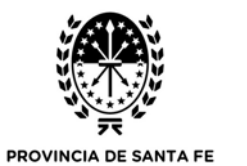

Ministerio de Trabajo, Empleo y Seguridad Social Caja de Jubilaciones y Pensiones

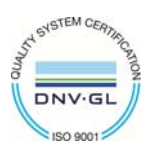

*Todos los datos consignados en el presente formulario revisten el carácter de Declaración Jurada.* 

## Alta de Organismo Aportante: **Adheridos**

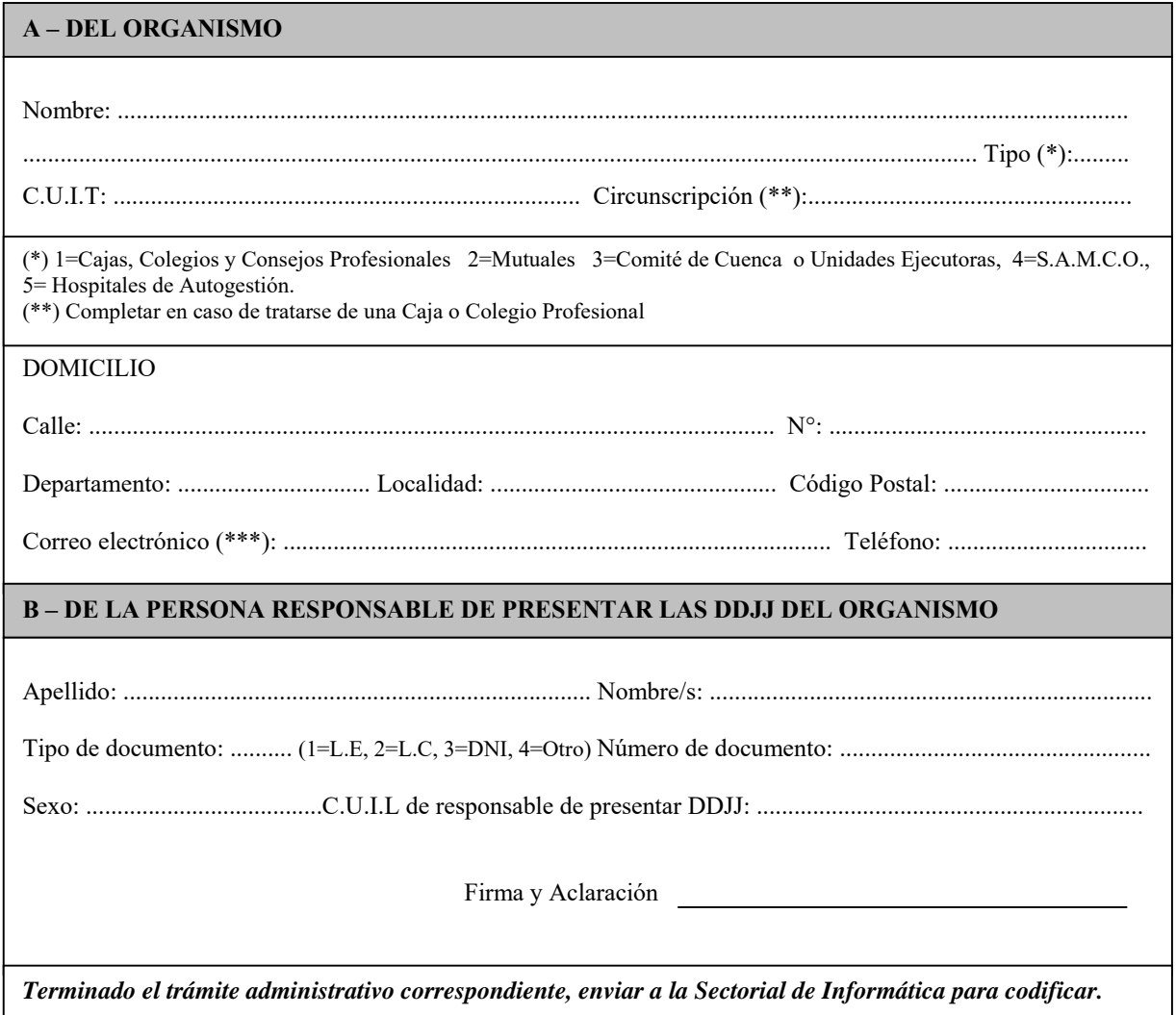

\*\*\*Las notificaciones por medios electrónicos son plenamente válidas. Resolución General SFE 001/2023.